# Compilation (INF 564)

<span id="page-0-0"></span>Introduction & architecture MIPS

François Pottier

2 decembre 2015 ´

<span id="page-1-0"></span>Présentation du cours

[Le processeur MIPS](#page-8-0)

[Programmation du MIPS](#page-37-0)

# Qu'est-ce qu'un compilateur ?

Un compilateur traduit un langage de haut niveau (adapté à l'esprit humain) vers un langage de bas niveau (conçu pour être exécuté efficacement par une machine).

# Aperçu du cours

- $\triangleright$  En 9 séances, écrivons un compilateur d'un langage source modeste (sous-ensemble de Pascal et C) vers un langage assembleur (MIPS).
- Chaque cours expose une des phases du compilateur. Le TP qui suit permet d'aborder la pratique devant la machine.

#### Pourquoi suivre ce cours ?

- pour écrire un programme complexe et élégant dans un langage de très haut niveau (Objective Caml);
- pour comprendre le fossé entre l'intention humaine et le langage de bas niveau exécuté par le microprocesseur;
- pour découvrir des techniques et algorithmes d'usage général : analyse lexicale, analyse syntaxique, transformation d'arbres de syntaxe abstraite, analyse de flot de données, allocation de registres par coloriage de graphe, etc.

#### Attention !

Un compilateur, ...

- $\triangleright$  c'est beau comme des maths, et en plus ça tourne!
- $\triangleright$  ça demande du travail :
	- $\triangleright$  on demande de finir chez soi chaque TP;
	- I il n'y a pas de poly : venez en cours!

### Un compilateur de Pseudo-Pascal vers MIPS

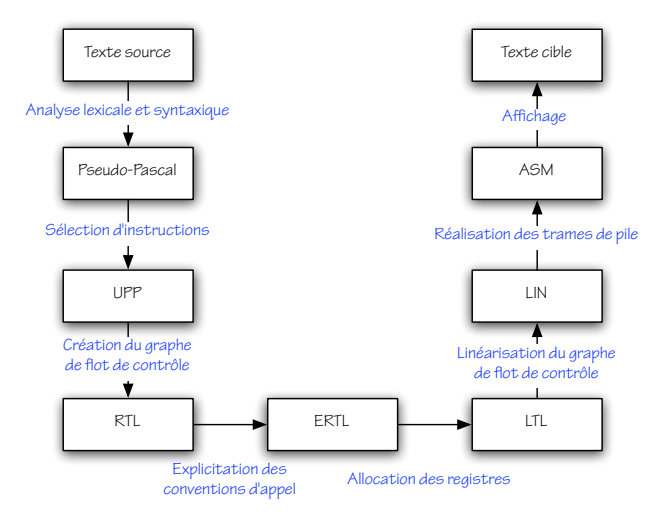

#### Plan du cours

- 1. Architecture MIPS.
- 2. Syntaxe, sémantique et interprétation de Pseudo-Pascal.
- 3. Analyse lexicale et syntaxique (du texte source vers PP).
- 4. Typage. Sélection d'instructions (de PP vers UPP).
- 5. Création du graphe de flot de contrôle (de UPP vers RTL).
- 6. Explicitation de la convention d'appel (de RTL vers ERTL).
- 7. Analyse de durée de vie (sur ERTL).
- 8. Coloriage de graphe et allocation des registres (de ERTL vers LTL).
- 9. Linéarisation du code (de LTL vers LIN) puis réalisation des trames de pile (de LIN vers ASM).

<span id="page-8-0"></span>Présentation du cours

[Le processeur MIPS](#page-8-0)

[Programmation du MIPS](#page-37-0)

# Architecture d'un ordinateur

Du point de vue du programmeur ou du compilateur, un ordinateur est constitué principalement d'un processeur et d'une mémoire.

#### Le processeur

Le processeur est capable de lire et d'écrire des informations en mémoire. Il dispose également d'un petit nombre d'emplacements mémoire plus rapides, appelés registres.

Les instructions que doit exécuter le processeur sont elles-mêmes stockées en mémoire. Un registre spécial nommé pc contient l'adresse  $de$  la prochaine instruction  $\lambda$  exécuter.

De façon répétée, le processeur lit l'instruction stockée à l'adresse pc (fetch), l'analyse (decode), puis l'interprète (execute), ce qui peut avoir pour effet de modifier certains registres (dont pc) et/ou la mémoire.

# CISC et RISC

Les principales différences entre processeurs concernent leur jeu d'instructions.

- **Les processeurs CISC (Complex Instruction Set)** 
	- $\blacktriangleright$  Leurs instructions, de taille variable, sont variées et réalisent souvent des transferts avec la mémoire. Ces processeurs possèdent en général peu de registres, dont certains sont réservés pour des usages spécifiques.
	- Exemples : Intel 8086 et Motorola 68000 (pré-1985).
- ► Les processeurs RISC (Reduced Instruction Set)
	- $\blacktriangleright$  Leurs instructions, de taille fixe, sont régulières et peu d'entre elles lisent ou écrivent en mémoire. Ces processeurs possèdent en général de nombreux registres, lesquels sont uniformes.
	- Exemples : Alpha, Sparc, Mips, PowerPC, ARM (post-1985).

#### La mémoire

La mémoire est un grand tableau dont les indices sont les adresses. Pour des raisons historiques, les adresses sont mesurées en octets (8 bits).

Cependant, les lectures et écritures en mémoire se font sur des quantités de mémoire plus importantes que l'octet. Le mot est la taille des données que l'on peut transférer en une instruction : typiquement 32 ou 64 bits, selon les processeurs. Le mot est également la taille des adresses et des registres.

# La mémoire virtuelle

Tous les processeurs modernes contiennent une unité de gestion mémoire (MMU) qui distingue adresses physiques et adresses virtuelles.

La MMU est utilisée par le système d'exploitation pour donner à chaque processus l'illusion qu'il dispose de toute la mémoire.

# La mémoire vue depuis un processus

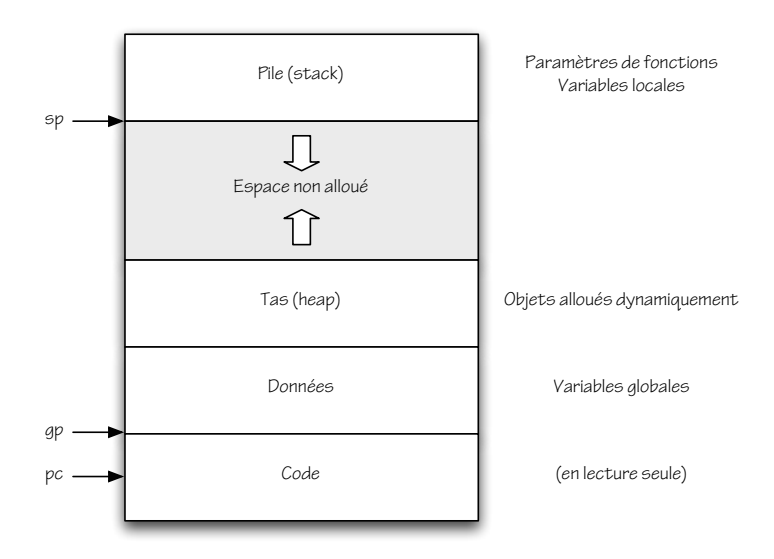

# Les registres du MIPS

Le MIPS comporte 32 registres généraux, nommés rO à r31. Le registre rO, appelé zero, contient toujours la valeur O, même après une écriture. Les 31 autres registres sont interchangeables.

Néanmoins, ces 31 registres peuvent être, par convention :

- $\triangleright$  réservés pour le passage d'arguments (aO-a3, ra) ou le renvoi de résultats  $(vO-v1)$ ;
- $\triangleright$  considérés comme sauvegardés par l'appelé ( $50-57$ ) ou non  $(tO-t9)$  lors des appels de fonctions;
- $\triangleright$  réservés pour contenir des pointeurs vers la pile (sp, fp) ou vers  $les$  données  $(qp)$ ;
- $\triangleright$  réservés par le noyau ( $kO-k1$ );
- $\triangleright$  réservés par l'assembleur (at).

#### Les instructions du MIPS

Le MIPS propose trois types principaux d'instructions :

- $\blacktriangleright$  les instructions de transfert entre registres et mémoire;
- $\blacktriangleright$  les instructions de calcul;
- <sup>I</sup> les instructions de saut.

Seules les premières permettent d'accéder à la mémoire; les autres opèrent uniquement sur les registres.

#### Les instructions de transfert

 $\blacktriangleright$  Lecture (load word):

 $lw$  dest, offset(base)

On ajoute la constante (de 16 bits) offset à l'adresse contenue dans le registre base pour obtenir une nouvelle adresse; le mot stocké à cette adresse est alors transféré vers le registre dest.

#### Les instructions de transfert

# $\triangleright$  Écriture (store word) :

**sw** source, offset (base)

On ajoute la constante (de 16 bits) offset à l'adresse contenue dans le registre base pour obtenir une nouvelle adresse; le mot stocké dans le registre source est alors transféré vers cette adresse.

### Les instructions de calcul

Ces instructions lisent la valeur de 0, 1 ou 2 registres dits arguments, effectuent un calcul, puis écrivent le résultat dans un registre dit destination.

Un même registre peut figurer plusieurs fois parmi les arguments et destination.

### Les instructions de calcul nullaires

#### $\triangleright$  Écriture d'une constante (Load Immediate) :

li dest, constant

Produit la constante constant.

### Les instructions de calcul unaires

Addition d'une constante (Add Immediate) :

addi dest, source, constant

Produit la somme de la constante (de 16 bits) constant et du contenu du registre source.

Déplacement (Move) :

move dest, source

Produit le contenu du registre source. Cas particulier de **addi**!

 $\triangleright$  Négation (Negate):

neg dest, source Produit l'opposé du contenu du registre source. Cas particulier de sub !

#### Les instructions de calcul binaires

```
\blacktriangleright Addition (Add):
```
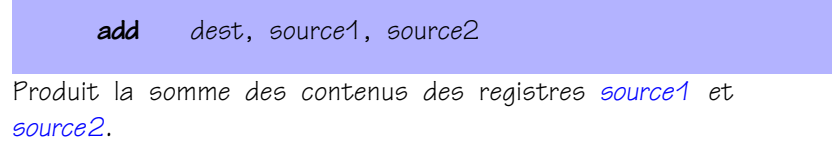

- $\triangleright$  On a également **sub, mul, div.**
- ▶ Comparaison (Set On Less Than) :

sit dest, source1, source2

Produit 1 si le contenu du registre source1 est inférieur à celui du registre source2; produit O sinon.

 $\triangleright$  On a également sle, sgt, sge, seq, sne.

#### Les instructions de calcul – variante

Les instructions de calcul précédentes (**add, addi, sub,** etc.) provoquent une exception du processeur (trap) en cas de  $dépassement de capacité (overflow).$ 

Une exception provoque un appel de procédure à un gestionnaire (handler) préalablement installé.

Il existe des variantes dites non signées (unsigned) de ces instructions (**addu, addiu, subu,** etc.), qui ne provoquent pas d'exception.

Nous utiliserons ces dernières, aussi bien pour les calculs d'adresses que pour les calculs sur les entiers de Pseudo-Pascal.

#### Les instructions de saut

On distingue les instructions de saut selon que :

- ▶ leurs destinations possibles sont au nombre de 1 (saut inconditionnel) ou bien 2 (saut conditionnel);
- $\triangleright$  leur adresse de destination est constante ou bien lue dans un registre ;
- $\triangleright$  une adresse de retour est sauvegardée ou non.

# Saut inconditionnel

# $\triangleright$  Saut (Jump) : j address Saute à l'adresse constante address. Celle-ci est en général donnée sous forme symbolique par une étiquette que l'assembleur traduira en une constante numérique.

# Saut conditionnel

▶ Saut conditionnel unaire (Branch on Greater Than Zero) :

#### **bgtz** source, address

Si le contenu du registre source est supérieur à zéro, saute à l'adresse constante address.

- $\triangleright$  On a également bgez, blez, bltz.
- ► Saut conditionnel binaire (Branch On Equal) :

**beq** source1, source2, address

Si les contenus des registres source1 et source2 sont égaux, saute à l'adresse constante address.

 $\triangleright$  On a également bne.

#### Saut avec retour

#### ▶ Saut avec retour (Jump And Link) :

jal address

Sauvegarde l'adresse de l'instruction suivante dans le registre ra, puis saute à l'adresse constante address.

jr target

## Saut vers adresse variable

# <sup>I</sup> Saut vers adresse variable (Jump Register) :

Saute à l'adresse contenue dans le registre target.

L'instruction *jr*  $\oint$ ra est typiquement employée pour rendre la main à l'appelant à la fin d'une fonction ou procédure.

# Une instruction spéciale

#### Appel système (System Call) :

#### syscall

Provoque un appel au noyau. Par convention, la nature du service souhaité est spécifiée par un code entier stocké dans le registre  $vO.$  Des arguments supplémentaires peuvent être passés dans les registres  $aO-a3$ . Un résultat peut être renvoyé dans le registre v0.

[spim](http://pages.cs.wisc.edu/~larus/spim.html) propose un très petit nombre d'appels système : voir la page A-44 de sa [documentation.](http://www.enseignement.polytechnique.fr/informatique/INF564/spim/HP_AppA.pdf)

#### Langage machine et langage assembleur

Le langage assembleur attribue des noms symboliques aux instructions, aux registres, et aux adresses constantes.

Le langage machine est une suite de mots, qui peuvent représenter des données ou des instructions.

L'assembleur (pour nous, [spim](http://pages.cs.wisc.edu/~larus/spim.html) ou [mars\)](http://courses.missouristate.edu/kenvollmar/mars/) est un programme qui traduit le langage assembleur en langage machine.

# Instructions et pseudo-instructions

Certaines des instructions précédentes ne sont en fait pas implantées par le processeur, mais traduites par l'assembleur en séquences d'instructions plus simples.

Par exemple,

blt \$t0, \$t1, address

est expansée en

slt \$at, \$t0, \$t1 bne \$at, \$zero, address

# Instructions et pseudo-instructions

Ou encore,

 $11 + $t0, 40020$ 

est expansée en

lui \$at, 6 ori \$t0, \$at, 6804

Pour nous, la distinction entre instructions et pseudo-instructions n'aura pas d'importance.

# Exemple de programme assembleur

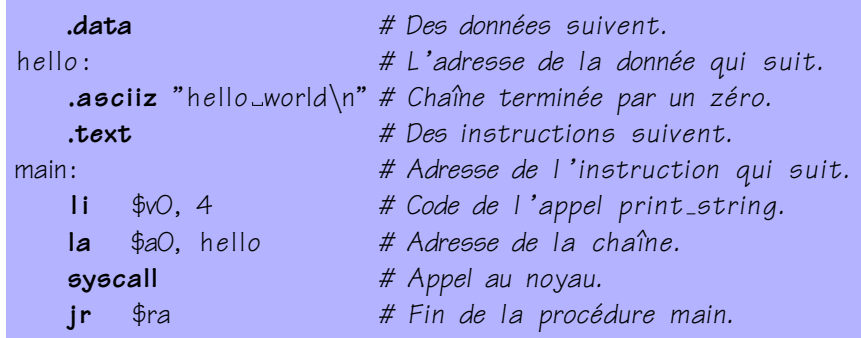

# Exécution d'un programme par spim

Le programme est assemblé puis exécuté à l'aide de la commande :

spim -file hello.spi

Par convention, l'exécution débute au label main et termine lorsque cette procédure rend la main.

spim est donc à la fois un assembleur et un simulateur.

# Exécution d'un programme par spim

En réalité, l'exécution débute au label \_start et termine lorsque le programme effectue l'appel système numéro 10 ("exit").

Cela ne se voit pas parce que spim charge aussi un morceau de code qui ressemble à ceci :

```
start:
       jal main
       11 \t 5v0.40syscall \# Stoppe l'exécution du processus.
```
Si on donne à spim l'option -notrap, il ne charge pas ce code.

# Exécution d'un programme par mars

[mars](http://courses.missouristate.edu/kenvollmar/mars/) se comporte comme spim -notrap. On écrit donc :

mars hello . spi

et l'exécution débute au label \_start.

mars est aussi un éditeur intelligent. Tapez simplement "mars" et écrivez votre programme. Vous pourrez l'assembler et l'exécuter sans quitter l'interface graphique.

<span id="page-37-0"></span>Présentation du cours

[Le processeur MIPS](#page-8-0)

[Programmation du MIPS](#page-37-0)

#### Haut niveau et bas niveau

Des constructions qui peuvent sembler élémentaires dans un lanaaae tel que Pascal (tests, boucles, fonctions) seront traduites par de nombreuses instructions assembleur.

Par ailleurs, des notions d'apparence pourtant simple n'ont pas d'équivalent. Par exemple, les variables de Pascal seront traduites en termes d'emplacements mémoire et de registres – une tâche non triviale.

#### Tests

Le fragment de Pascal suivant :

```
if t1 < t2 then t3 := t1 else t3 := t2
```
peut être traduit en assembleur MIPS comme ceci :

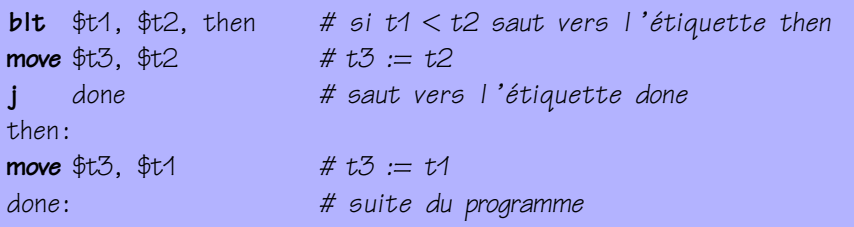

### **Boucles**

Le fragment de Pascal suivant :

```
t2 := 0:
while t1 > 0 do begin t2 := t2 + t1; t1 := t1 - 1 end
```
peut être traduit en assembleur MIPS comme ceci :

 $11$  \$t2, 0  $\# t2 := 0$ add  $$t2, $t2, $t1$   $\# t2 := t2 + t1$ sub  $$t1, $t1, 1$   $\# t1 := t1 - 1$ 

while:  $\#$  début de la boucle **blez**  $$t1$ , done  $#$  si  $t1 \leq 0$  saut vers l'étiquette done  $i$  while  $\#$  retour vers l'étiquette while done:  $\#$  suite du programme

#### Fonctions

La fonction Pascal suivante :

```
function succ(x : integer) : integer;begin
  succ := x + 1end;
```
peut être traduite en assembleur MIPS comme ceci :

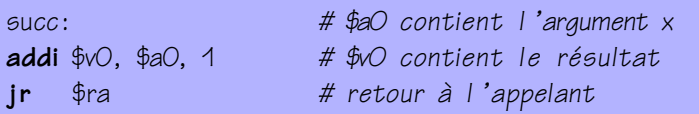

Le choix des registres est imposé par la convention d'appel.

# Convention d'appel

La convention d'appel régit la *communication* entre appelant et appelé lors de l'appel de procédure ou de fonction. Pour le MIPS, la convention proposée par le fabricant est :

- I les arguments sont passés dans  $aO-a3$  puis (s'il y en a plus de quatre) sur la pile;
- $\triangleright$  l'adresse de retour est passée dans ra;
- $\blacktriangleright$  la valeur de retour est renvoyée dans vO;
- $\triangleright$  les registres mentionnés ci-dessus, ainsi que tO-t9, peuvent être modifiés par l'appelé; l'appelant doit donc les sauvegarder si nécessaire; on les appelle caller-save;
- $\triangleright$  les registres sO-s7 doivent être préservés par l'appelé; on les appelle callee-save.

# Fonctions récursives

Plus difficile : voici une fonction Pascal récursive.

```
function f (n : integer) : integer;
begin
  if n \leq 0 then
    f := 1else
     f := n * f (n - 1)end;
```
# Fonctions récursives

Voici une traduction naïve et incorrecte en assembleur MIPS :

fact:

sub  $$a0, $a0, 1$   $\# a0 := a0 - 1$ mul  $$vO, $aO, $vO \t# vO := aO * vO$  $factO:$ l i \$v0, 1 # v0 := 1  $jr$   $\text{\$ra}$   $\text{\#}$  retour à l'appelant

**blez**  $$aO$ ,  $$factO$  #  $$aO \leq O$ saut vers 1'\'etiquette $factO$$ jal fact  $#$  appel récursif; lit a0 et écrit dans vO  $ir$   $$ra$   $#$  retour  $\partial$  l'appelant

Quelle est l'erreur ?

# Fonctions récursives

Parce que fact est récursive, plusieurs appels imbriqués peuvent être actifs simultanément :

$$
\begin{cases}\n a_0 \leftarrow a_0 - 1 \\
 \text{fact} \\
 \begin{cases}\n a_0 \leftarrow a_0 - 1 \\
 \dots \\
 \begin{cases}\n v_0 \leftarrow a_0 \times v_0\n\end{cases}\n\end{cases}
$$

L'appel récursif modifie  $aO - en$  fait, il en détruit le contenu. Or, celui-ci est utilisé après l'appel.

Il faut donc sauvegarder le contenu de aO avant l'appel, puis le restaurer après l'appel. (Et de même pour ra.)

# La pile

Par convention, la pile grandit dans le sens des adresses décroissantes. Le registre sp pointe vers le sommet de la pile,  $c$ 'est-à-dire vers le dernier mot alloué.

On sauvegarde le contenu de a0 sur la pile comme ceci :

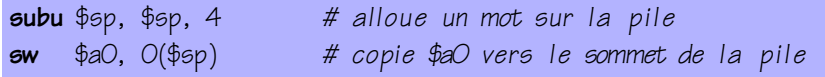

On restaure le contenu de a0 depuis la pile comme cela :

 $\mathsf{lw}$  \$aO,  $\mathsf{O}(\mathfrak{Hsp})$  # copie le sommet de la pile vers \$aO addu \$sp, \$sp, 4 # désalloue un mot sur la pile

# <span id="page-47-0"></span>La version assembleur

Voici le code produit par une version de notre compilateur :

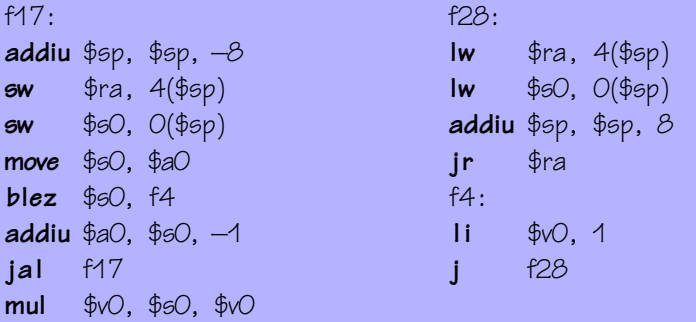

Exercice recommandé : expliquez chaque instruction.